#### What's New In 5.2

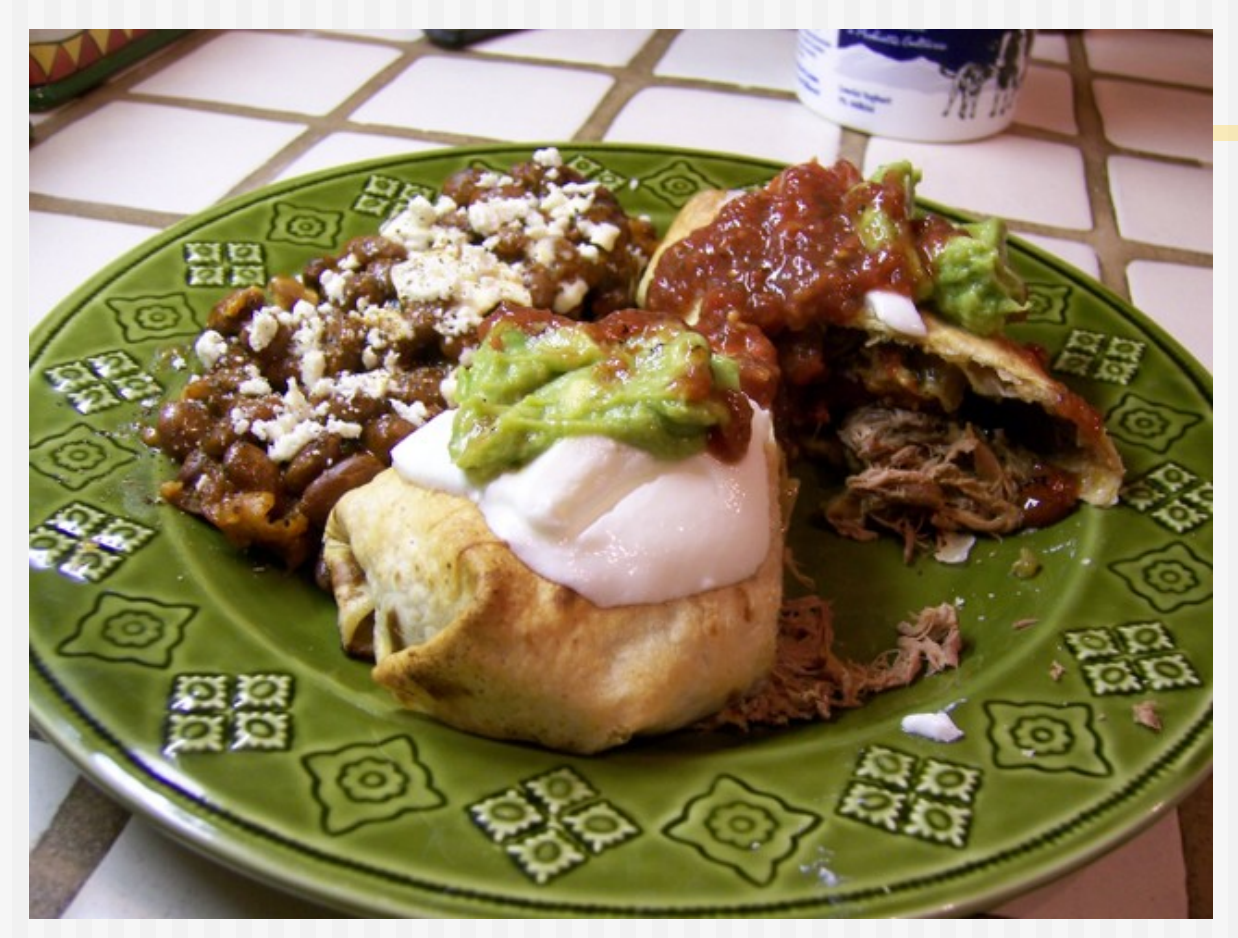

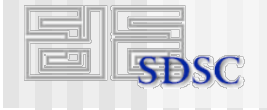

ROCKS

© 2009 UC Regents 1

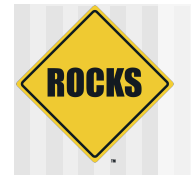

# What's in the Chimichanga

- ◆ Lots of internal changes
- ◆ "Attributes" in the graph Also can have "edge conditionals"
- ◆ Isolated MySQL (finally!)
	- **⇒ "yum update" won't destroy the Rocks** database
- ◆ Solaris-based backend nodes

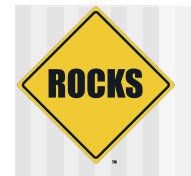

- Assign values to variables in the graph
- An evolution of the <var> tags and the app\_globals table
- ◆ Previous syntax:

**ServerName <var name="Kickstart\_PublicHostname"/>** 

#### • New syntax:

**ServerName &Kickstart\_PublicHostname;** 

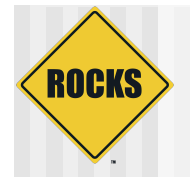

#### ◆ Attributes can be set at 4 levels:

- **Clobally** 
	- ʻrocks set attr'
- $\Rightarrow$  By appliance type
	- ʻrocks set appliance attr'
- **⇒ By OS (linux or sunos)** 
	- ʻrocks set os attr'
- **By host** 
	- ʻrocks set host attr'

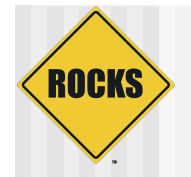

- ◆ Example, set the public IP address of a remote frontend that is used during a ʻcentral' installation:
	- **# rocks set host attr vi-1.rocksclusters.org \ Kickstart\_PublicAddress 137.110.119.118**

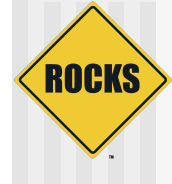

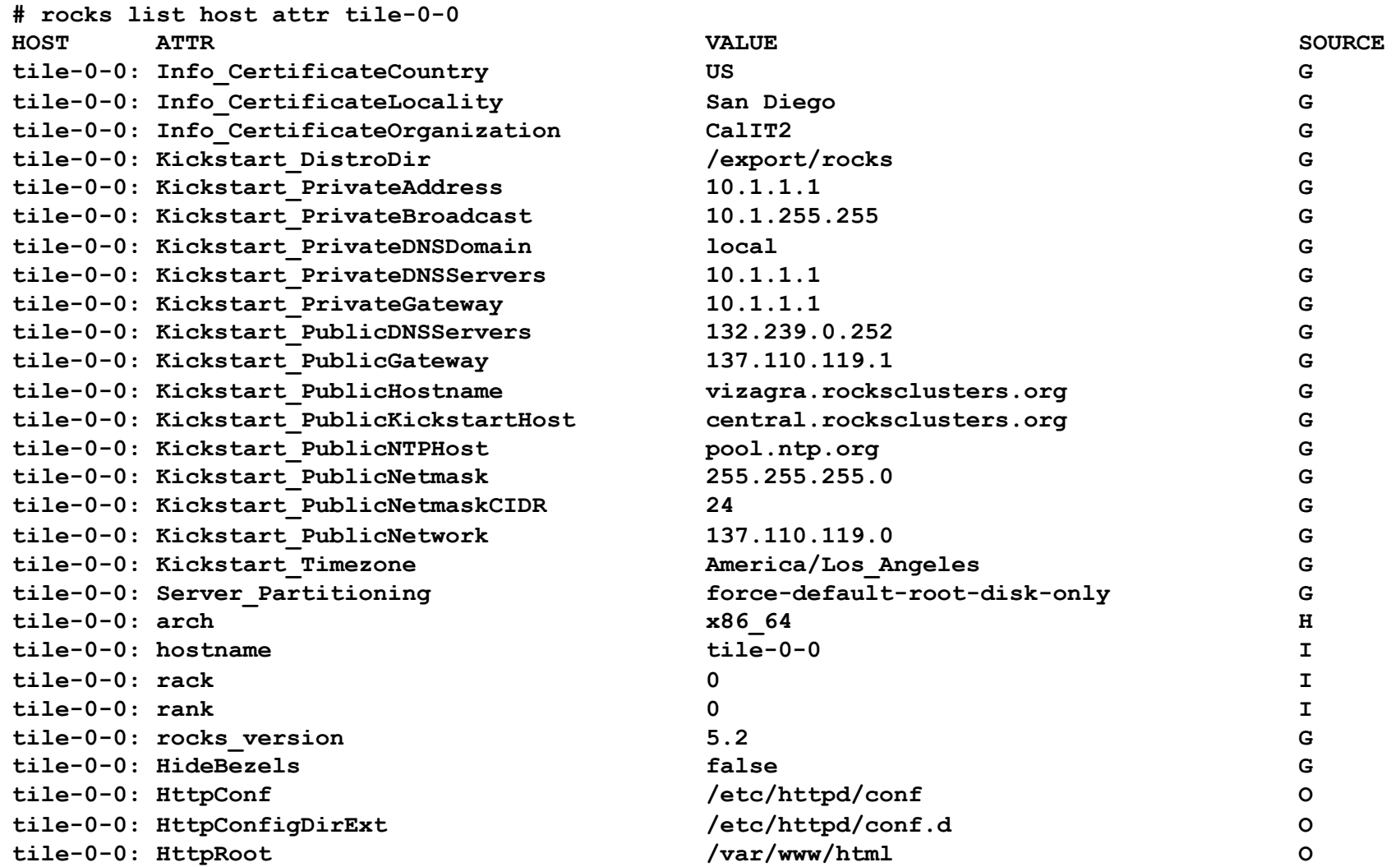

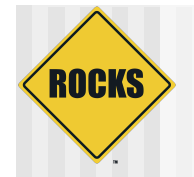

# Edge Conditionals

- ◆ Use attributes to conditionally traverse edges of the configuration graph
	- **<edge from="client" cond="rsh"> <to>rsh</to> </edge>**

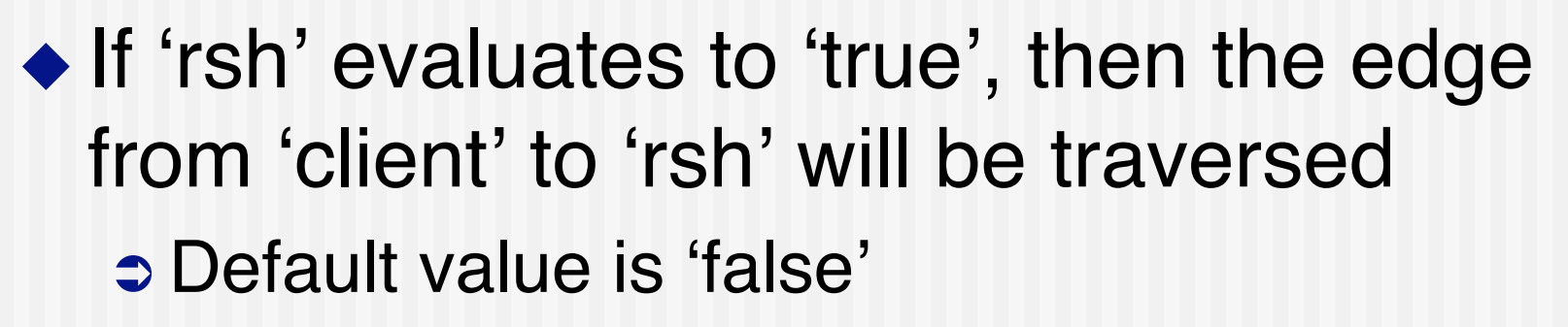

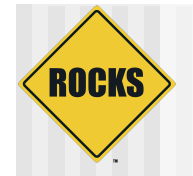

# Edge Conditionals

- ◆ To set a conditional attribute:
	- **# rocks set attr rsh true**

#### ◆ Edge conditionals are attributes

#### **Can also be set at 4 levels:**

- Globally
- By appliance type
- By OS (linux or sunos)
- By host

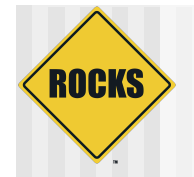

## Route Commands

- Did you know there was a 'route' table in the database?
- ◆ We finally added rocks commands to configure routes
- ◆ Example: add a global route for multicast traffic:
	- **# /opt/rocks/bin/rocks add route 224.0.0.0 eth0 \ netmask=255.255.255.0**

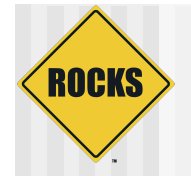

## Route Commands

- ◆ Routes can be added:
	- **Clobally**
	- $\Rightarrow$  By appliance type
	- **⇒ By OS (linux or sunos)**
	- **⇒** By host
	- **# /opt/rocks/bin/rocks add route 224.0.0.0 eth0 \ netmask=255.255.255.0**
	- **# /opt/rocks/bin/rocks add host route bayou 0.0.0.0 \ 137.110.119.1 netmask=0.0.0.0**

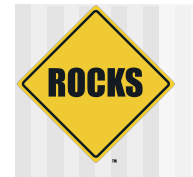

## Alias Commands

- ◆ Did you know there was an 'aliases' table in the database?
- We finally added rocks commands to configure host aliases

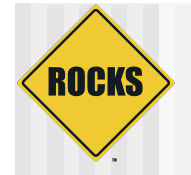

### Alias Commands

#### Example:

**# rocks add host alias vm-container-0-0 v-0-0** 

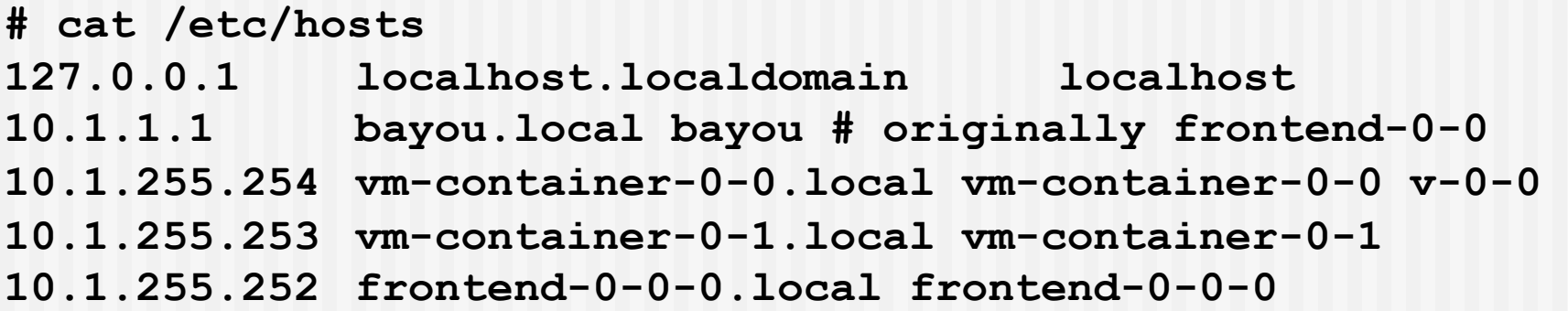

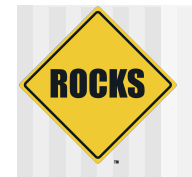

## Foundation MySQL

- ◆ MySQL for Rocks is now isolated • Installed under /opt/rocks
- ◆ When Tim Carlson does a "yum update", he now won't hose the Rocks database

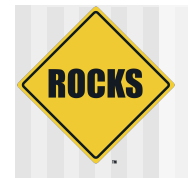

## IPMI Support

- ◆ Rocks commands to configure IPMI subnets
	- **⇒ Create IPMI network (like "private" and** "public")
	- /etc/sysconfig/network-scripts/ipmi-X
		- Where ʻX' is the channel

# Multi-Version and Multi-Architecture Support

**ROCKS** 

◆ Vmlinuz and initrd.img are versioned with Rocks release and architecture

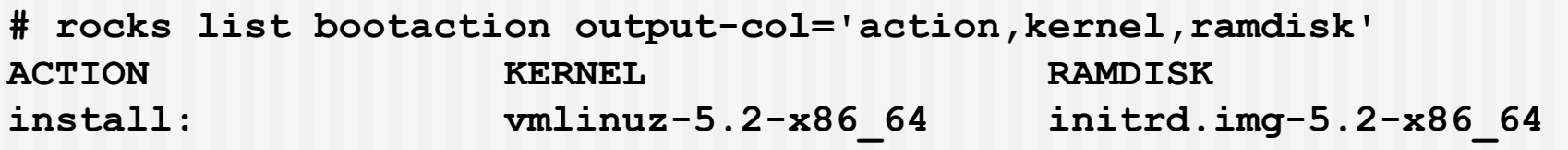

- ◆ Enables supporting 64-bit and 32-bit physical and virtual machines
- ◆ Going forward, we should be able to support multiple version of Rocks on the backend nodes
	- **The trick will be how the distribution is built**

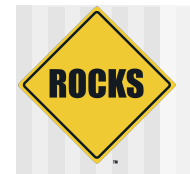

### Retooled Boot Action

- $\bullet$  In Rocks v5.1 had two different ways to instruct physical and virtual hosts what to do on their next boot:
	- **Physical** 
		- **# rocks set host boot pxeboot comptue-0-0 action="install"**
	- Virtual
		- **# rocks set host vm bootprofile profile=install \ kernel="file:///boot/kickstart/xen/vmlinuz"**
		- **# rocks start host vm hosted-vm-0-0 install=y**

#### ◆ Now:

**# rocks set host boot compute-0-0 action="install" # rocks set host boot hosted-vm-0-0 action="install"** 

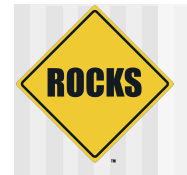

# Tweaked Xen Roll Internals

#### ◆ All Xen commands are issued with "libvirt"

- **D** Makes the Xen Roll more VM agnostic
- Virtualization management calls are much faster
	- Previous release, all VM management commands were issued via an ssh tunnel.
- Should be easy to support Xen, KVM, QEMU, etc.
- Significant because Red Hat has announced they are moving away from Xen
- "Lights out" VM frontend install
	- **Fully-automated VM frontend install** 
		- Don't have to enter data at the user input screens
	- Full-automated physical frontends should work too
		- Just haven't tried it yet

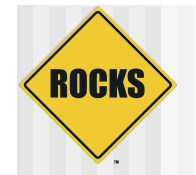

#### Solaris Release

- ◆ Rocks v5.2 supports Solaris-based backend nodes
- ◆ Solaris code has been merged with the head of the Rocks tree